# OpenPiton in Action

Princeton University

[http://openpiton.org](http://openpiton.org/)

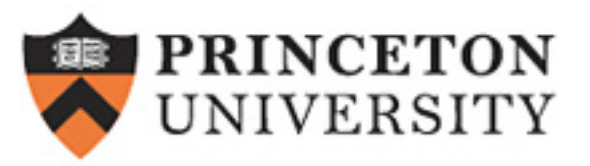

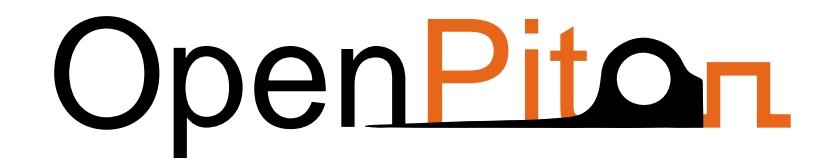

#### **Extension Using NoCs**

### P-Mesh NoC Connected I/O and Accelerators

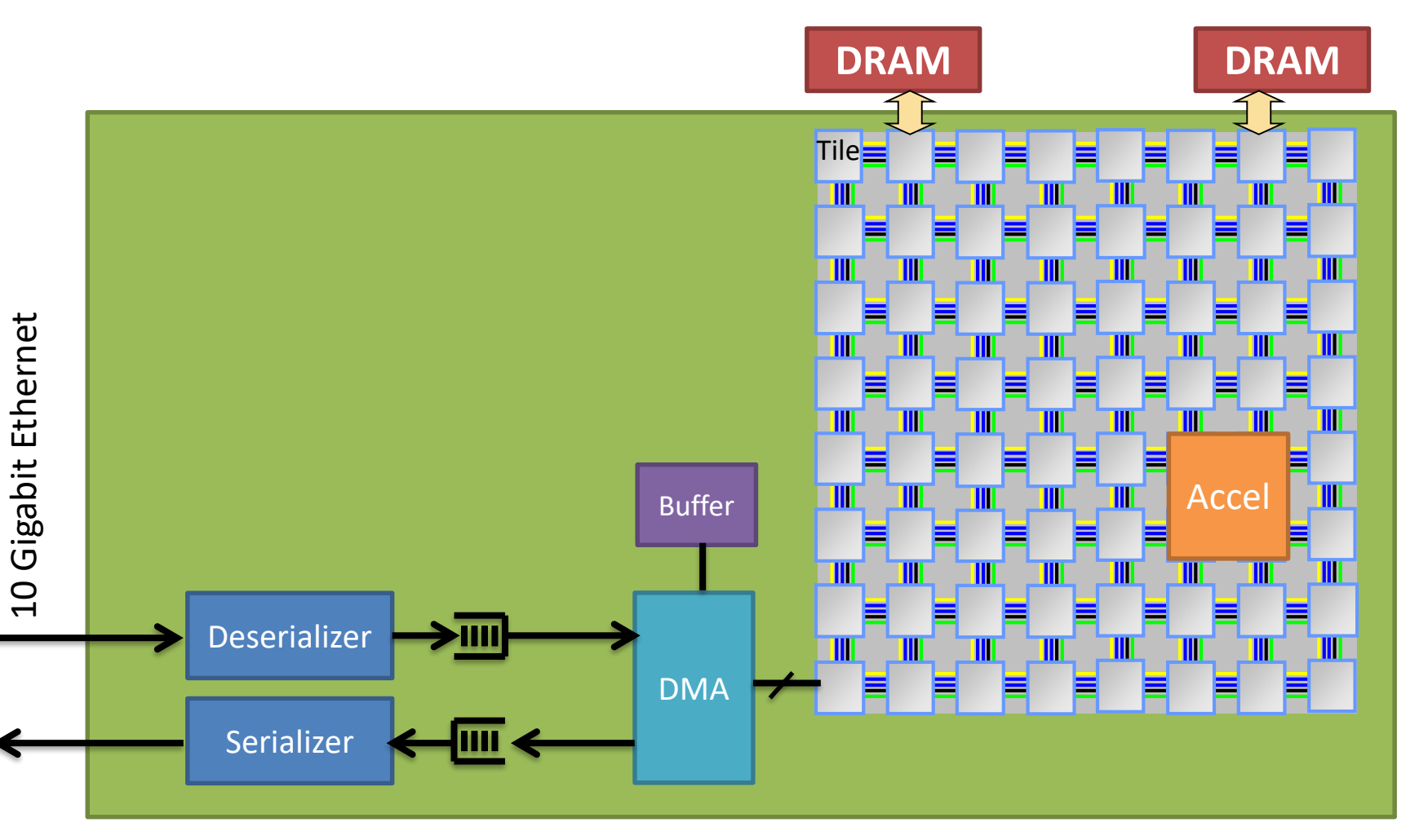

### P-Mesh NoC: packet format

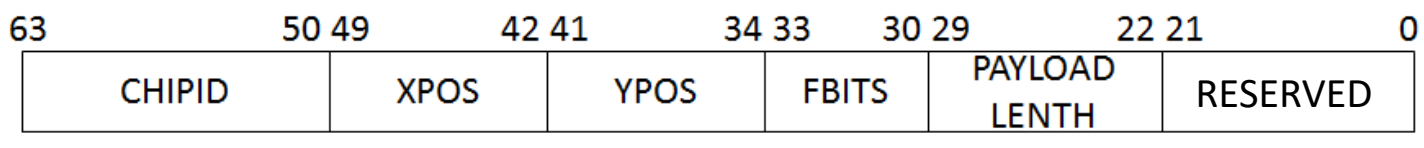

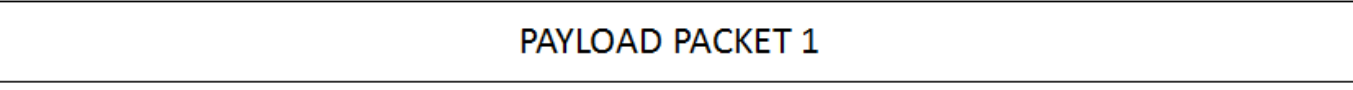

**PAYLOAD PACKET N** 

CHIPID: Highest bits indicate whether the destination is onchip or off-chip, the rest of the bits indicates the chip ID XPOS: The position of the destination tile in the X dimension YPOS: The position of the destination tile in the Y dimension FBITS: The router output port to the destination PAYLOAD LENGTH: The number of payload packets RESERVED: Reserved Bits used by higher-level protocols.

## P-Mesh NoC: .h files

#### piton/design/include/network\_define.h Defines the header flits b63-22 (all except messageid, tag, and options 1)

#### piton/design/include/define.vh defines the rest

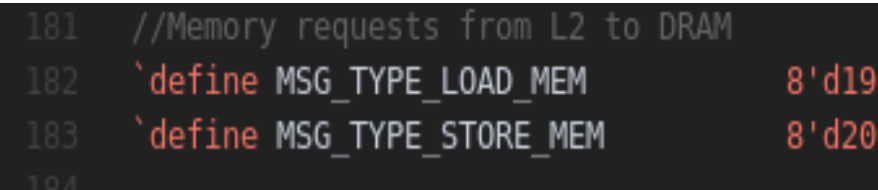

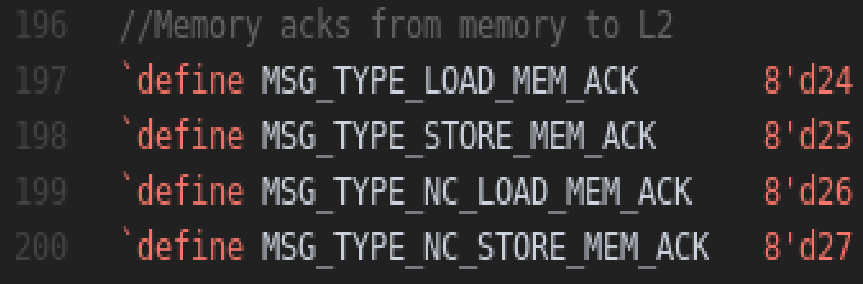

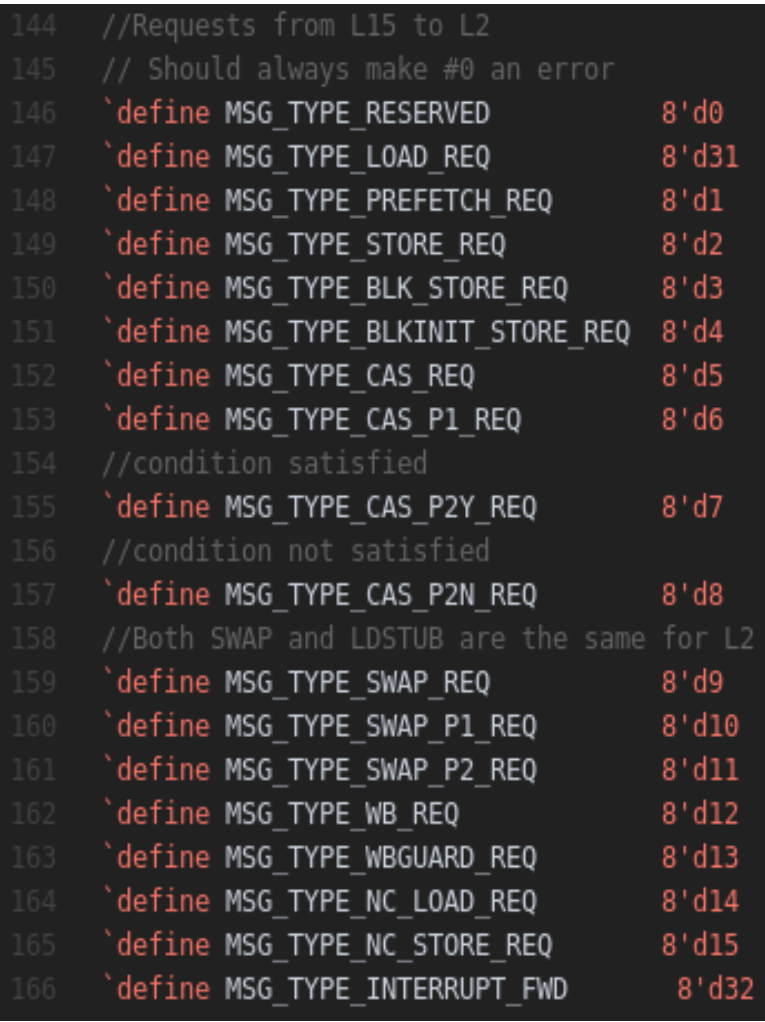

## Cache Coherence Protocol

Directory-based MESI coherence Protocol

- Four-hop message communication (no direct communication between private L1.5 caches)
- Uses 3 physical NoCs with point-to-point ordering to avoid deadlock
- The directory and L2 are co-located but state information are maintained separately
- Silent eviction in E and S states
- No need for acknowledgement upon write-back of dirty lines from L1.5 to L2, but writeback guard needed in some cases.

## Memory Hierarchy Datapath

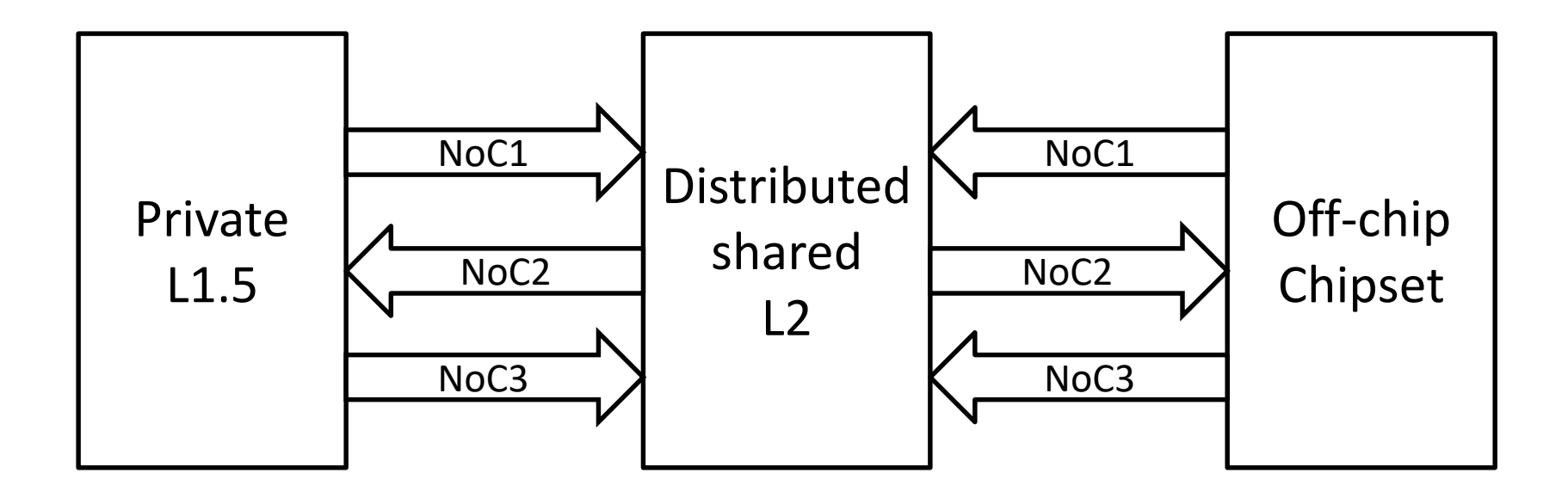

#### NoC Messages

In order to avoid deadlock, NoC3 messages will never be blocked

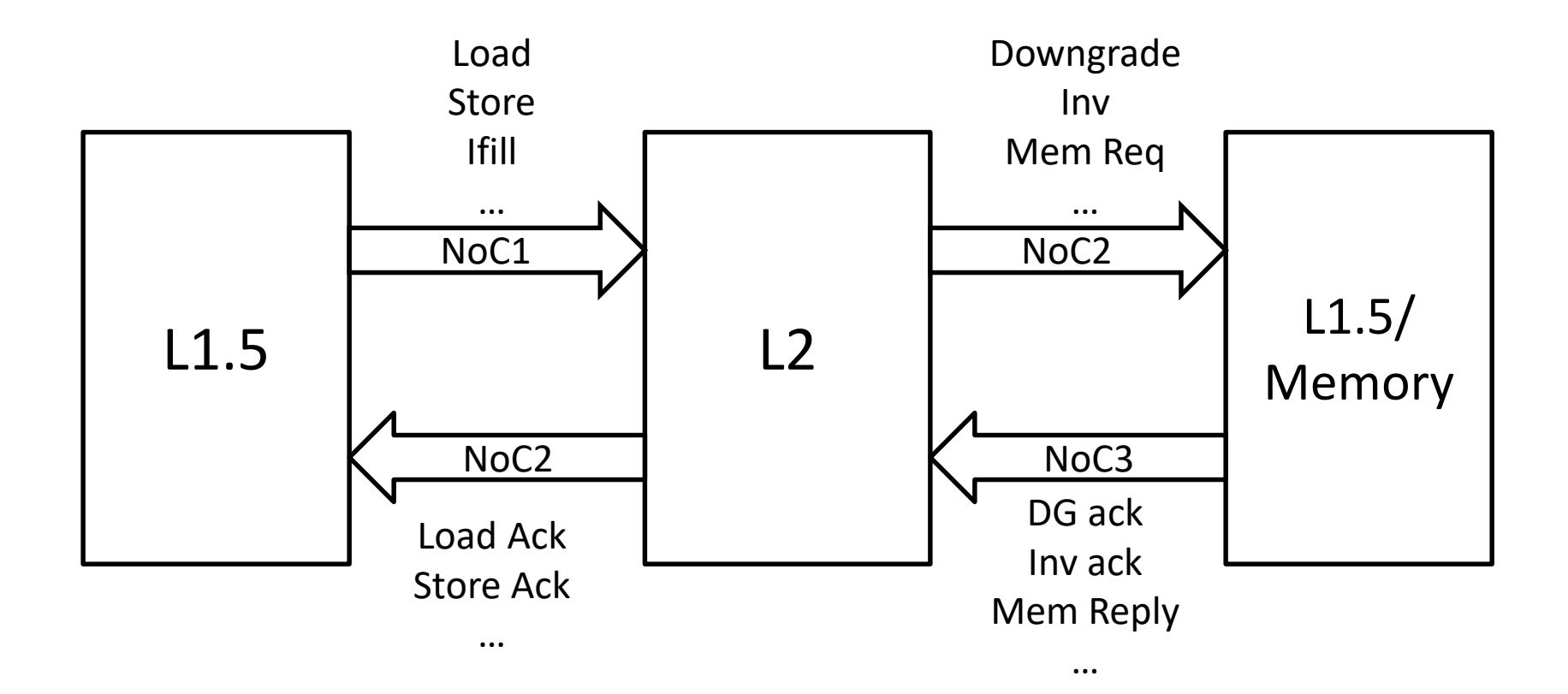

#### **Backup Slides**

## Coherence Transaction Example

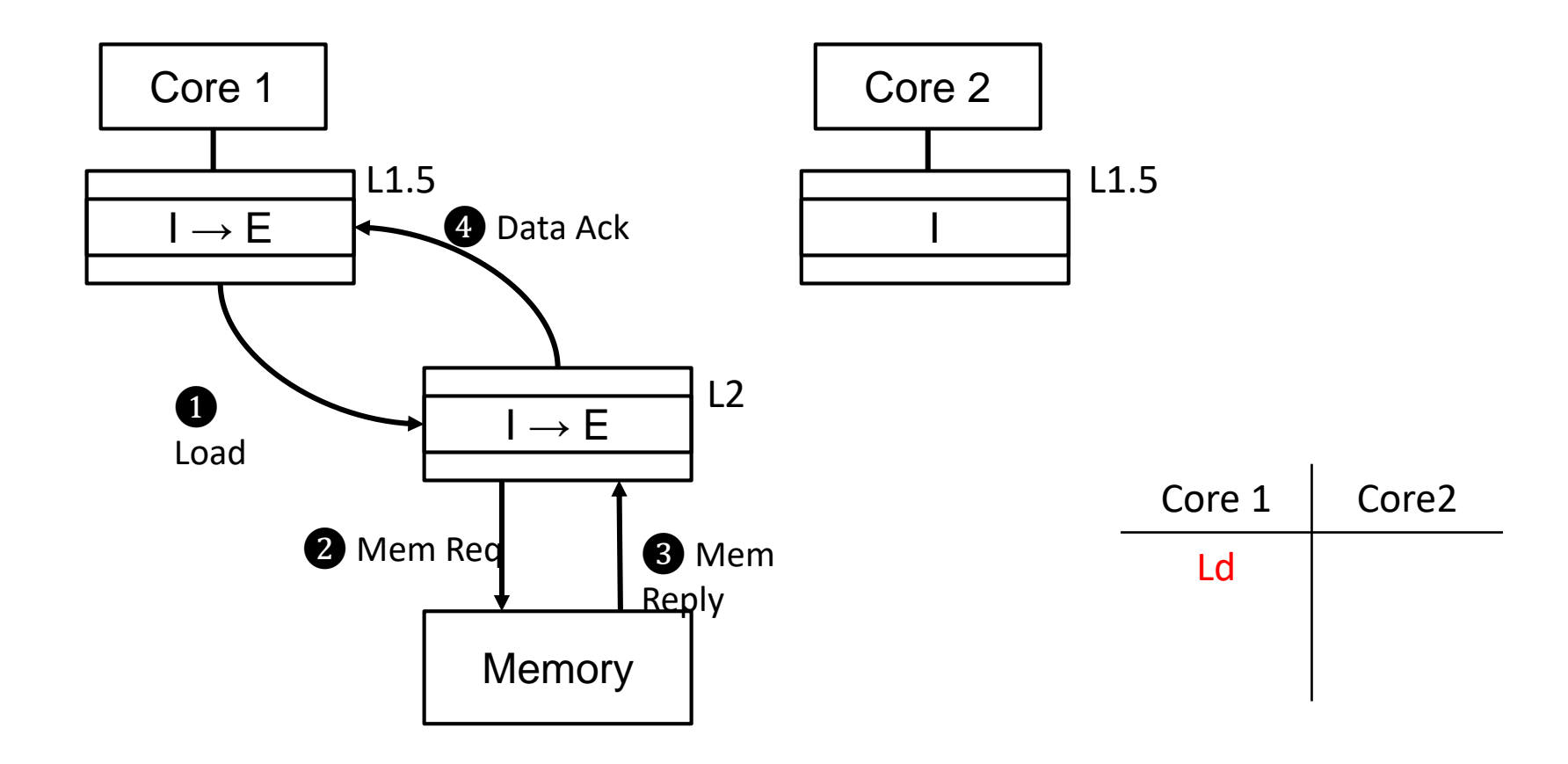

# Coherence Transaction Example (2)

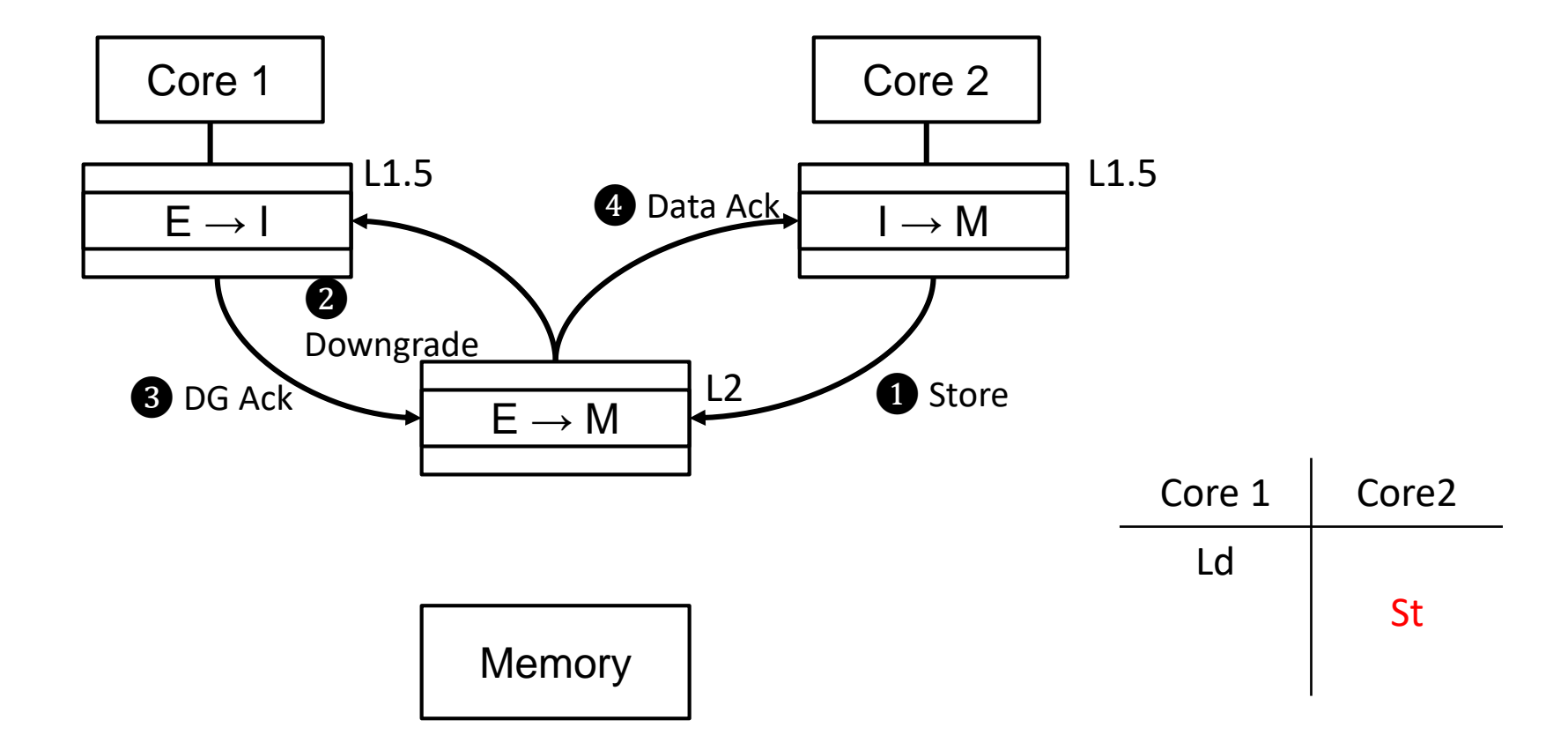

# Coherence Transaction Example (3)

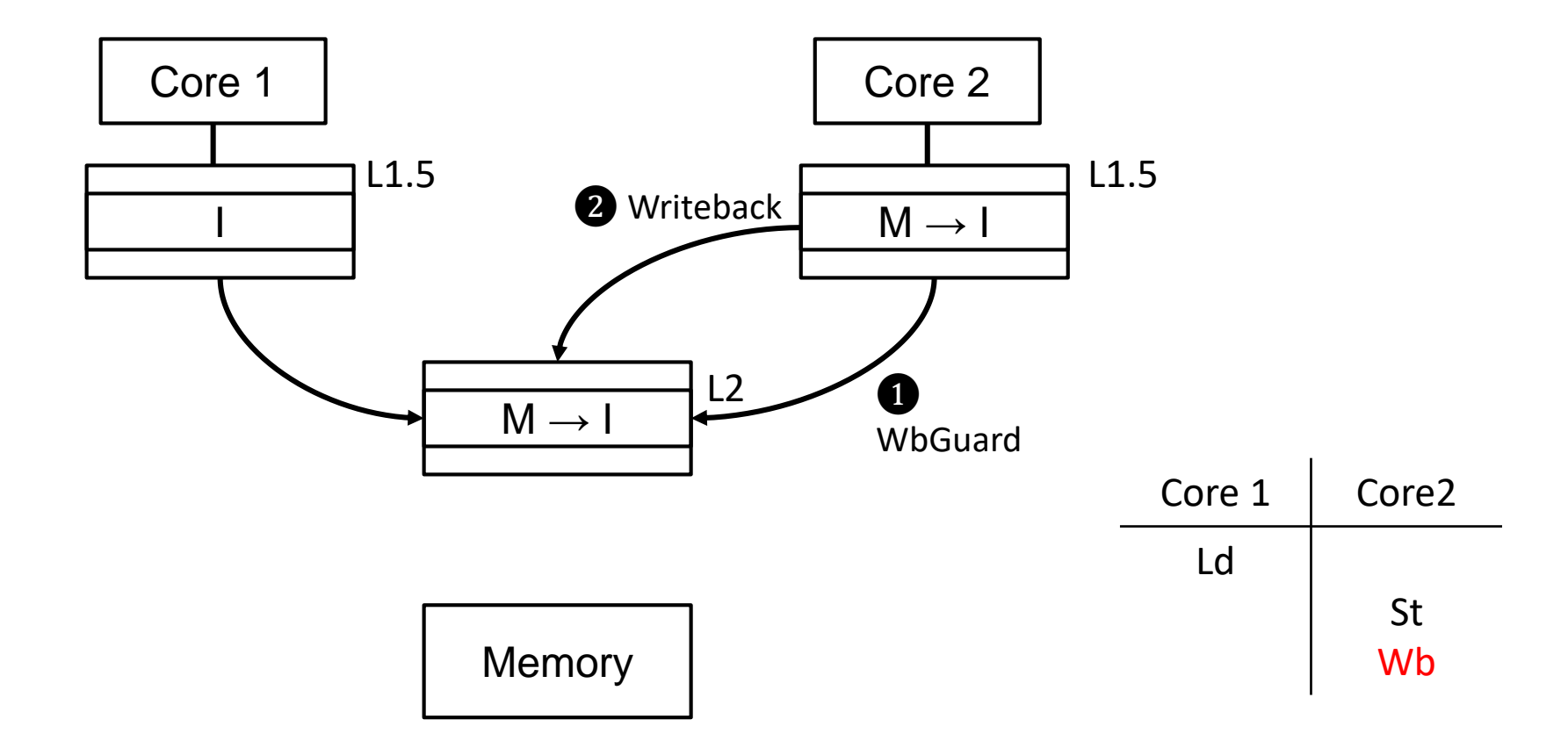

## Adding to OpenPiton

- AXI-Lite
- Wishbone
- Interfacing with the Network on Chip

## Hooking up an AXI-Lite device

#### Interfacing with the Networks-on-Chip

1.Packet format

- Highlighting key packet fields
- 2.Definition files
	- .h files
- 3.Instantiations in Verilog design

# NoC: packet format

64-bit flits

- 1 packet header (64b) + X packet payload flits  $(64b * X)$ 
	- Ex: Cache request from L1.5 to L2 Header flit + req. address flit + metadata

flit

- Ex: Cache response from L2 to L1.5 Header flit + 2x data flits (16B cache line)
- Ex: Instruction cache response Header flit + 4x data flits (32B cache line)

## NoC: instantiations

piton/design/chip/rtl/chip.v.pyv Chip-wide connections between tiles Auto generated using PYHP

```
generate the tiles and connect them through a template
\ll# generate wires
    if (NETWORK CONFIG == "xbar_config"):
        for i in range(X TILES + 1):
            for k in [1, 2, 3]:
                print "wire [`DATA WIDTH-1:0] xbar %d out noc%d data;" % (i, k)
                print "wire xbar %d out noc%d valid;" % (i, k)
                print "wire xbar %d out noc%d yummy;" % (i, k)
        for i in range(X TILES):
            for j in range(Y TILES):
                for k in [1, 2, 3]:
                    print "wire ['DATA WIDTH-1:0] tile %d %d out noc%d data;" % (j,i,k)
                    print "wire tile %d %d out noc%d valid;" % (j,i,k)
                    print "wire tile %d %d out noc%d yummy;" % (j,i,k)
        # make offchip signals
        for k in [1, 2, 3]:
            print "wire ['DATA WIDTH-1:0] offchip out noc%d data;" % (k)
            print "wire offchip out noc%d valid;" % (k)
            print "wire offchip out noc%d yummy;" % (k)
```
## NoC: instantiations

#### piton/design/chip/tile/rtl/tile.v.pyv Instantiation of NoC1/2/3

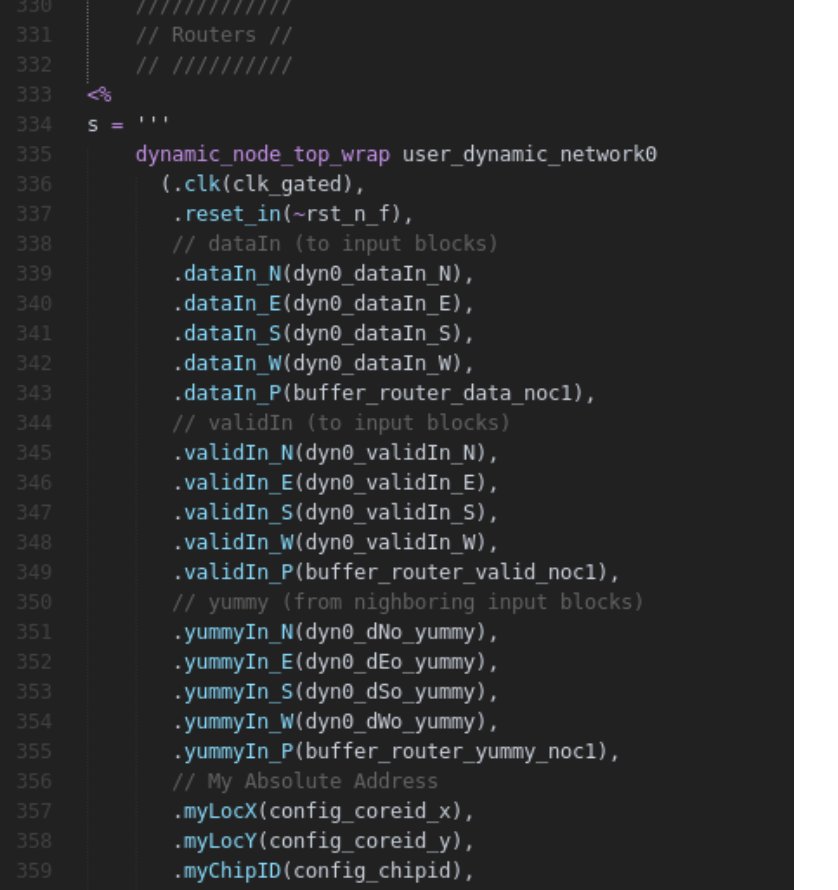

#### piton/design/chip/tile/rtl/tile.v.pyv Selectable between router and crossbar design

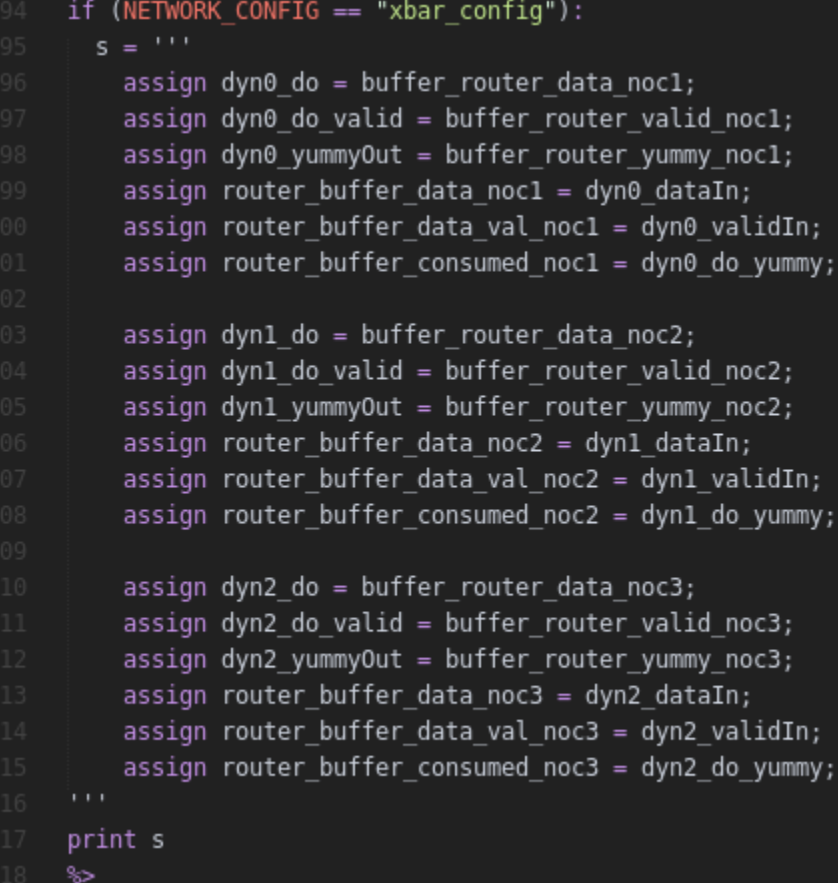

## Cache Coherence Protocol

Directory-based MESI coherence Protocol

- Four-hop message communication (no direct communication between private L1.5 caches)
- Uses 3 physical NoCs with point-to-point ordering to avoid deadlock

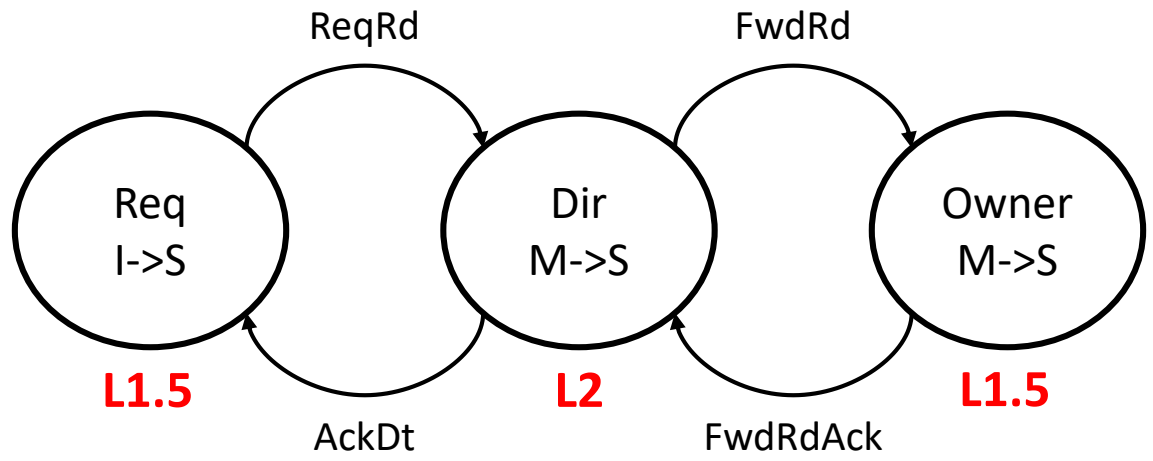

# Cache Coherence Protocol (2)

Directory-based MESI coherence Protocol

- The directory and L2 are co-located but state information are maintained separately

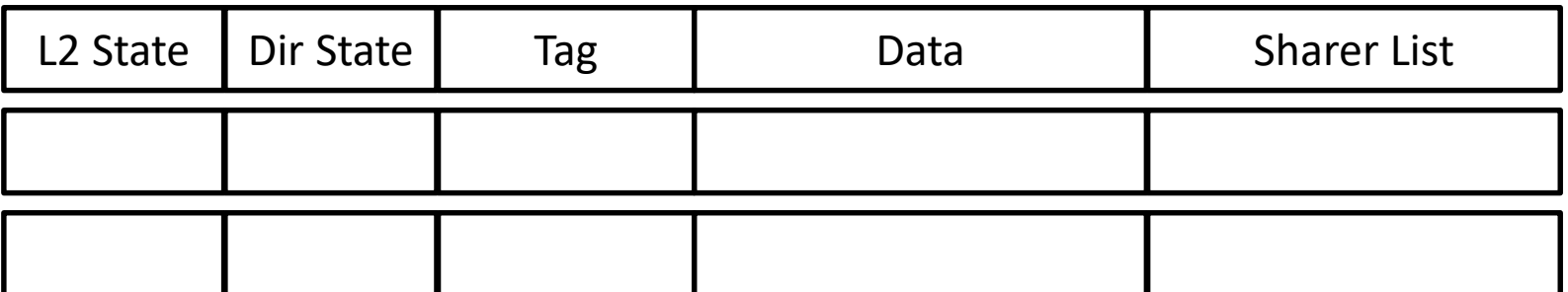

…

# Cache Coherence Protocol (3)

Directory-based MESI coherence Protocol

Silent eviction in E and S states

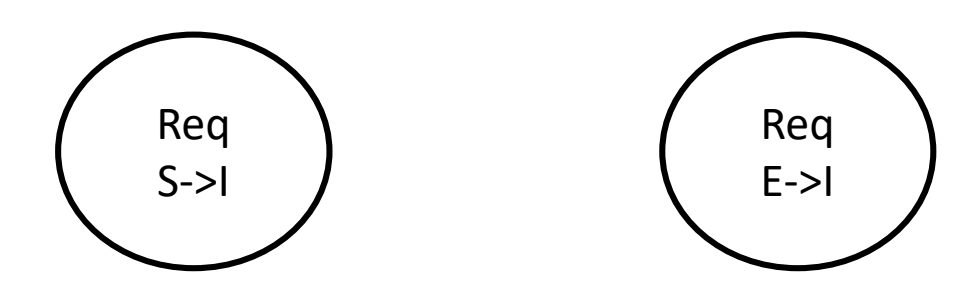

- No need for acknowledgement upon write-back of dirty lines from L1.5 to L2 **WhGuard** 

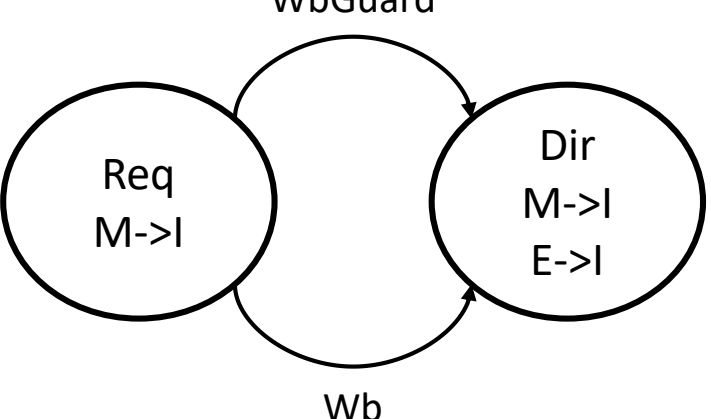

#### Example: Add an on-chip accelerator

- 1. Implement the NoC interface for the accelerator
- 2. Design and implement the control flow for the accelerator
	- Use interrupt packets to init and stop the accelerator
	- Use special load and stores to config the accelerator
	- Follow the coherence protocol if a coherence cache is maintained
- 3. Connect the accelerator to NoCs and assign it a new tile ID
- 4. Modify the OS code to init the accelerator if needed
- 5. Write tests to test the accelerator